## Politechnika Krakowska im. Tadeusza Kościuszki

# KARTA PRZEDMIOTU

obowiązuje studentów rozpoczynających studia w roku akademickim 2019/2020

Wydział Inżynierii Materiałowej i Fizyki

Kierunek studiów: Fizyka Techniczna **Profil: Ogólnoakademicki** 

Forma sudiów: stacjonarne **Kod kierunku: FT** 

Stopień studiów: I

Specjalności: Technologie multimedialne

## 1 Informacje o przedmiocie

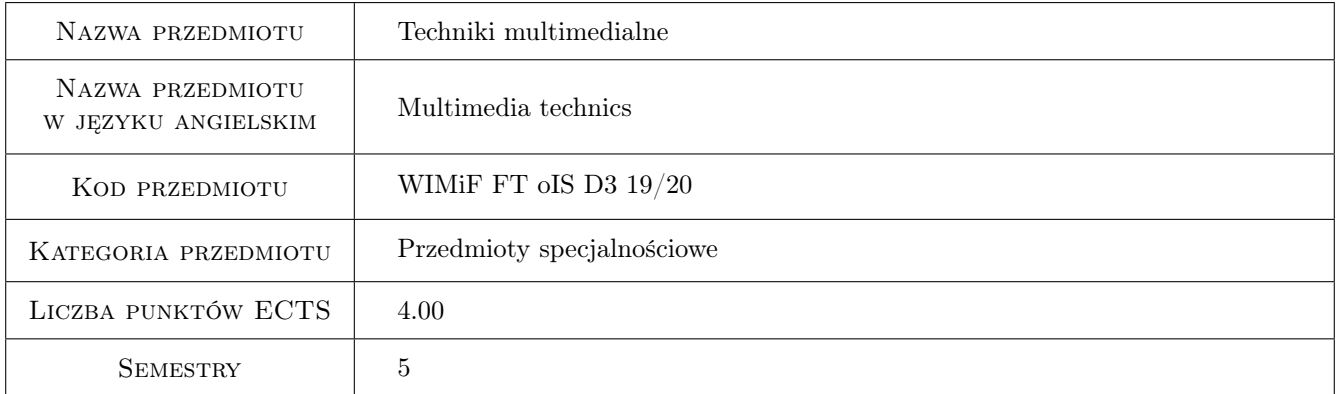

## 2 Rodzaj zajęć, liczba godzin w planie studiów

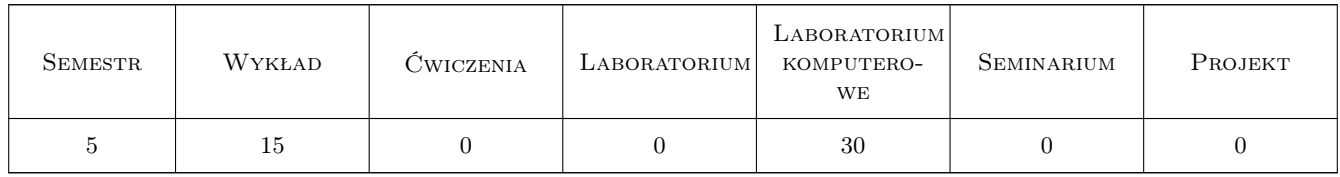

## 3 Cele przedmiotu

Cel 1 Zaznajomienie z możliwościami technik multimedialnych dla prezentacji zagadnień naukowych i technicznych.

## 4 Wymagania wstępne w zakresie wiedzy, umiejętności i innych **KOMPETENCJI**

1 Podstawy programowania, wiedza z zakresu grafiki komputerowej i inżynierskiej.

#### 5 Efekty kształcenia

- EK1 Wiedza Wiedza w zakresie reprezentacji obiektów trójwymiarowych w wektorowych systemach grafiki komputerowej
- EK2 Wiedza Wiedza w zakresie możliwości i ograniczeń algorytmów wizualizacji modeli zjawisk przestrzennych w systemach grafiki komputerowej
- EK3 Umiejętności Modelowanie obiektów trójwymiarowych w środowiskach grafiki komputerowej
- EK4 Umiejętności Umiejętności wykonywania prostych animacji i montowania filmów

## 6 Treści programowe

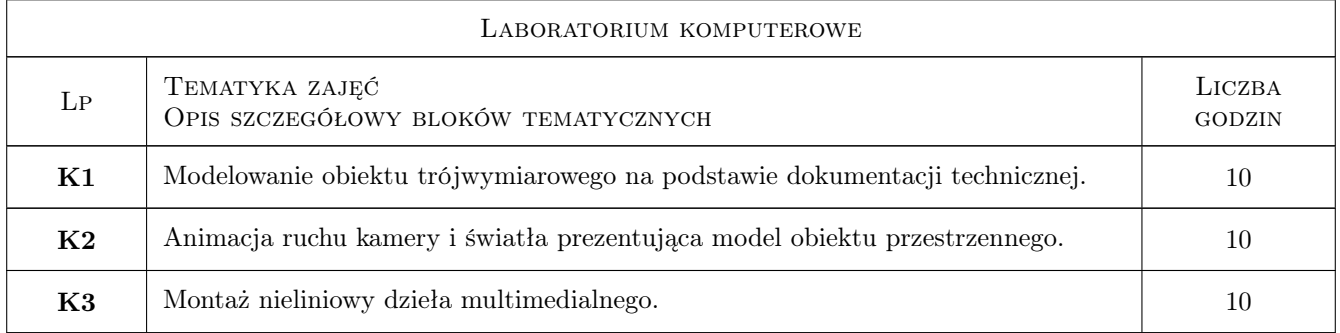

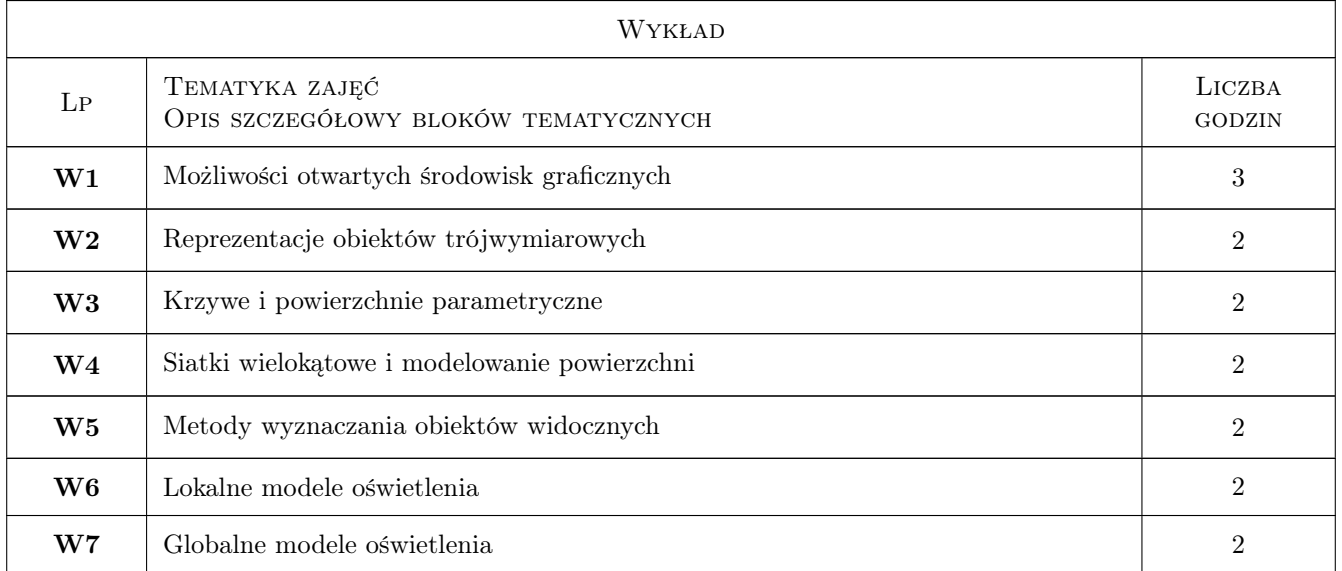

## 7 Narzędzia dydaktyczne

N1 Wykłady

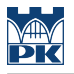

- N2 Ćwiczenia laboratoryjne
- N3 Konsultacje
- N4 Prezentacje multimedialne

## 8 Obciążenie pracą studenta

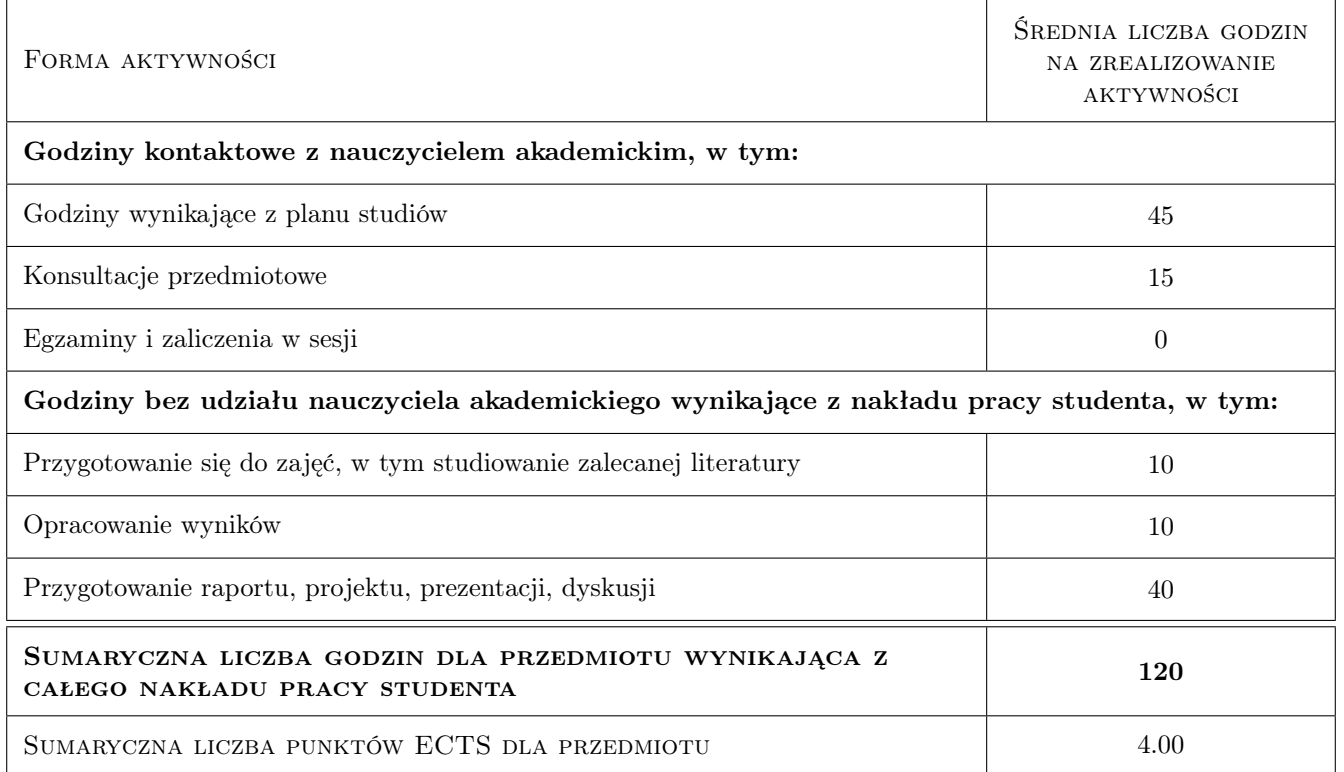

## 9 Sposoby oceny

#### Ocena formująca

- F1 Kolokwium
- F2 Projekt indywidualny
- F3 Sprawozdanie z ćwiczenia laboratoryjnego

#### Ocena podsumowująca

P1 Średnia ważona ocen formujących

#### Ocena aktywności bez udziału nauczyciela

B1 Projekt indywidualny

#### Kryteria oceny

Efekt kształcenia 1

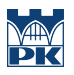

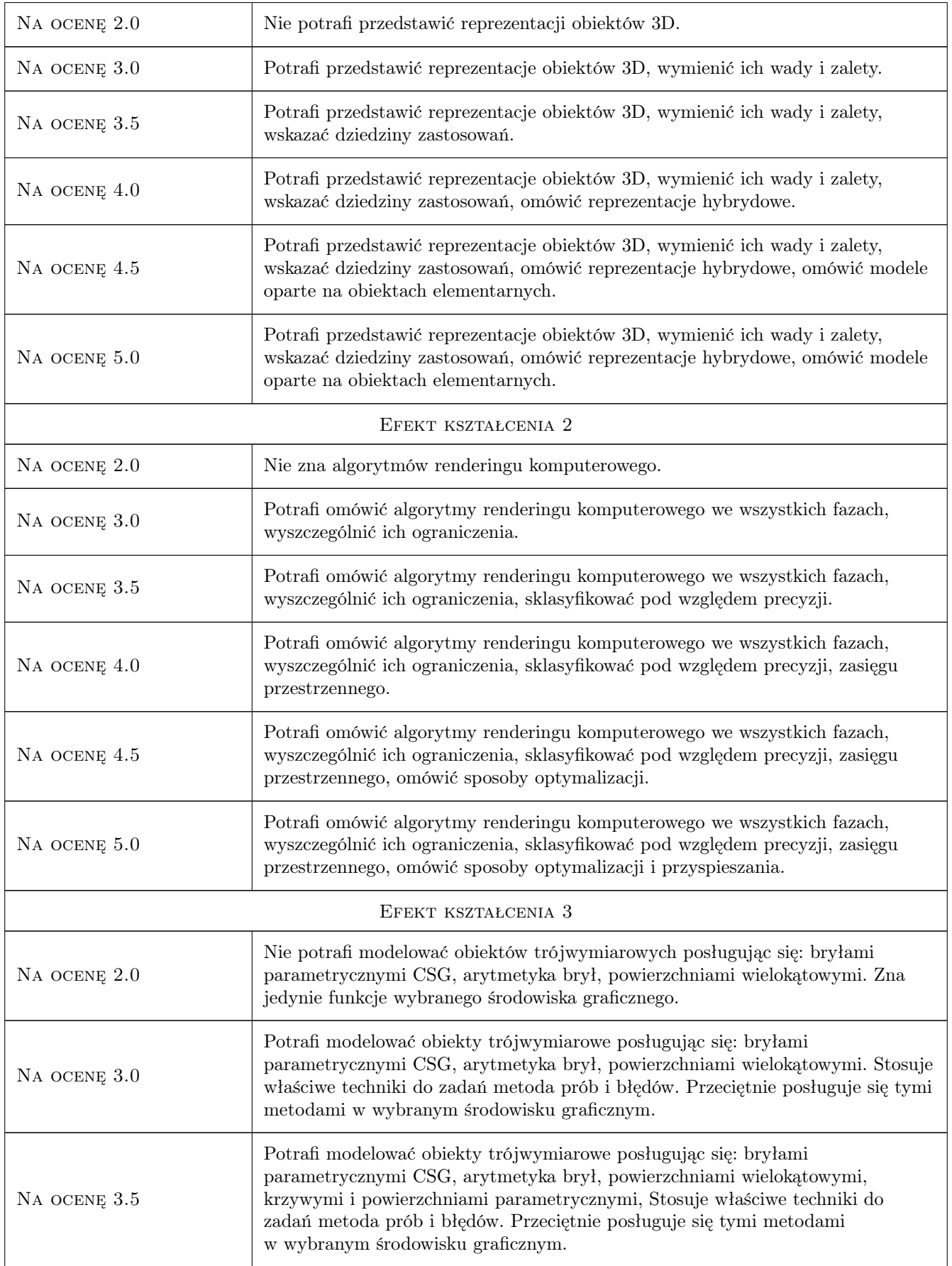

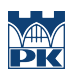

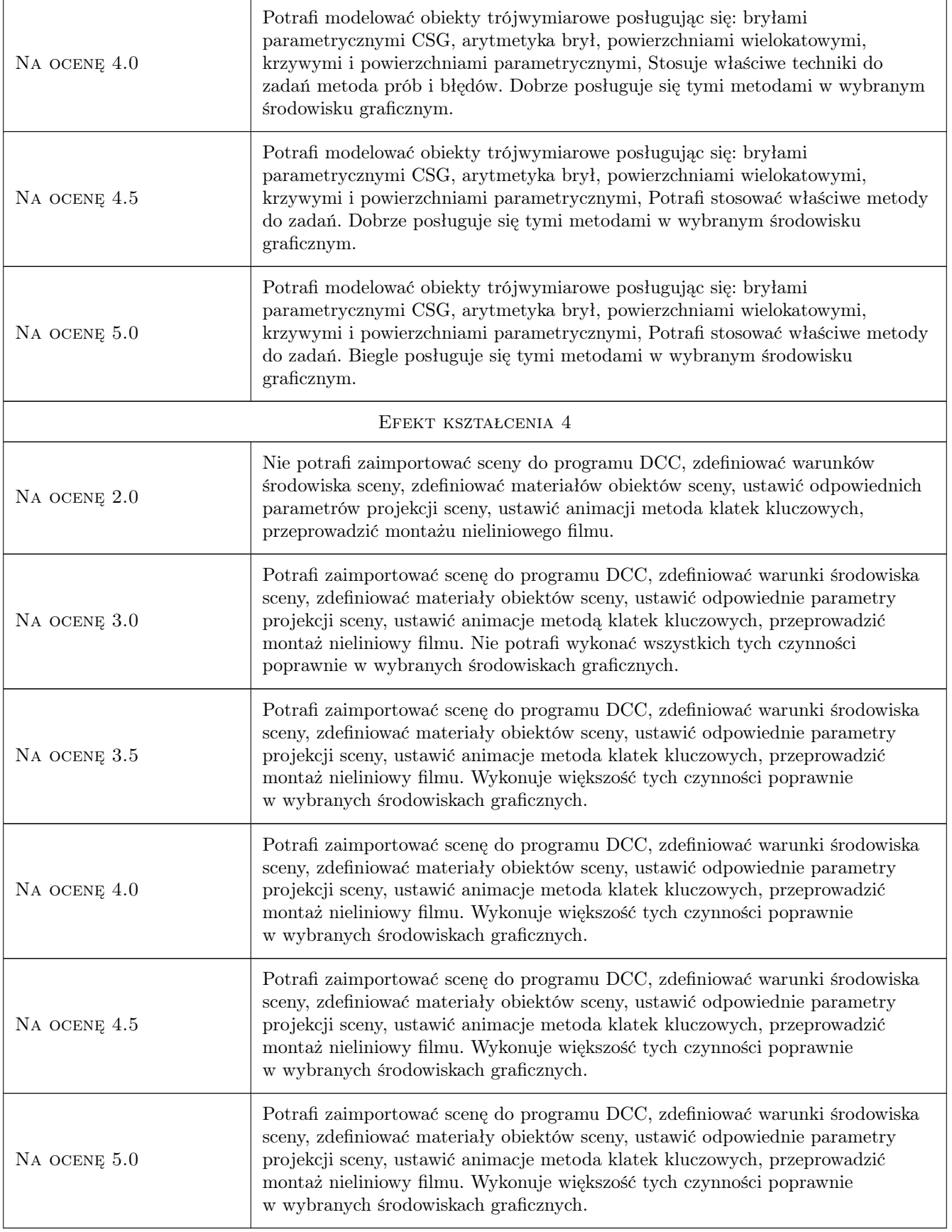

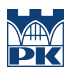

## 10 Macierz realizacji przedmiotu

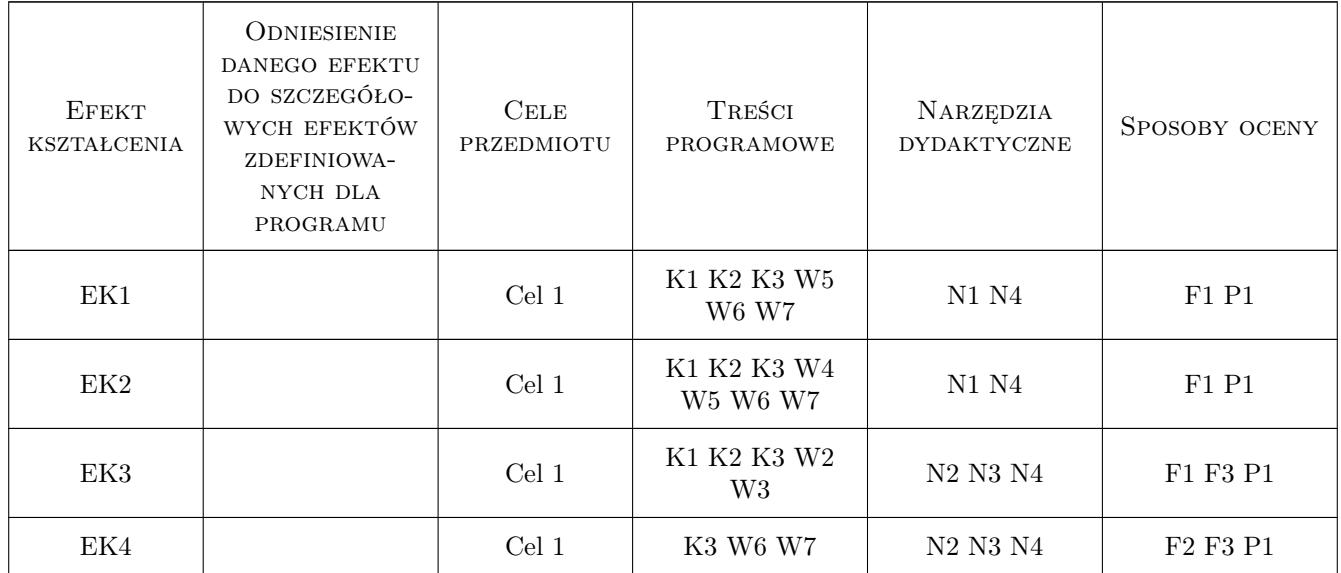

## 11 Wykaz literatury

#### Literatura podstawowa

- [1 ] Andrzej Pikoń AutoCAD 2018 PL, Gliwice, 2018, Helion
- [3 ] Wojciech Pazdur 3ds Max : leksykon, Gliwice, 2012, Wydawnictwo Helion

### 12 Informacje o nauczycielach akademickich

#### Osoba odpowiedzialna za kartę

dr Paweł Ozimek (kontakt: ozimek@pk.edu.pl)

#### Osoby prowadzące przedmiot

1 dr inż. arch. Paweł Ozimek (kontakt: ozimek@pk.edu.pl)

2 mgr inż. Jerzy Orlof (kontakt: jerzy.orlof@pk.edu.pl)

## 13 Zatwierdzenie karty przedmiotu do realizacji

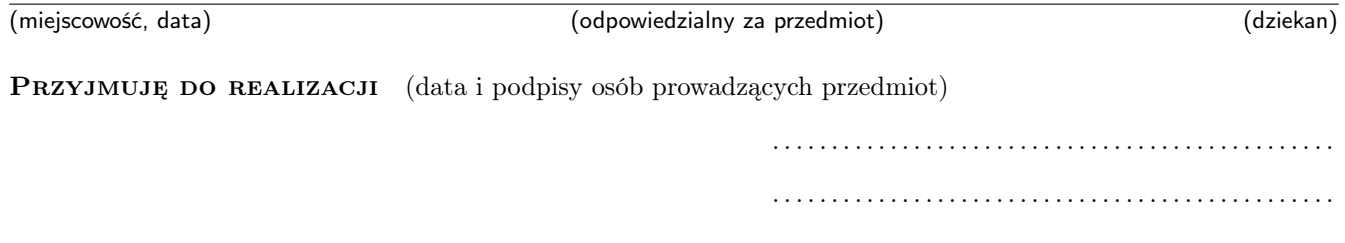